[Révisions types de](#page-12-0) données Correction exercices

# <span id="page-0-0"></span>Révisions types de données Correction exercices

Christophe Viroulaud

Terminale - NSI

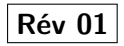

[Révisions types de](#page-0-0) données Correction exercices

#### **Exercice 1 :**

1  $\vert$  tab =  $\vert$ 1 for i in range(5)]

[Révisions types de](#page-0-0) données Correction exercices

#### **Exercice 2 :**

1  $\vert$  tab = [i for i in range(5)]

[Révisions types de](#page-0-0) données Correction exercices

#### **Exercice 3 :**

1 tup = tuple(i for i in range(4, -1, -1))

[Révisions types de](#page-0-0) données Correction exercices

### **Exercice 4 :**

```
1 tup = tuple(i for i in range(0, 9, 2))
2
3 # seconde méthode
4 tup = tuple(i for i in range(9) if i\frac{1}{2} == 0)
```
[Révisions types de](#page-0-0) données Correction exercices

#### **Exercice 5 :**

1 dico =  $\{i: 1 \text{ for } i \text{ in } range(5)\}\$ 

[Révisions types de](#page-0-0) données Correction exercices

#### **Exercice 6 :**

1 dico =  ${chr(65+i): i for i in range(5)}$ 

[Révisions types de](#page-0-0) données Correction exercices

#### **Exercice 7 :**

```
1 from random import randint
2
3 \mid tab = [randint(0, 100) for i in range(10)]
```
**Exercice 8 :**

```
1 from random import randint
2
3 \mid tab = [randint(0, 100) for i in range(10)]4
5 def maxi(tab: list) \rightarrow int:
6 \quad \text{maximum} = 07 for element in tab:
8 if element > maximum:
9 maximum = element.
10 return maximum
11
12 print(tab)13 \text{print}(\text{maxi}(\text{tab}))
```
**Exercice 9 :**

```
1 from random import randint
2
3 tup = tuple(randint(0, 100) for i in range
       (10))
4
5 \text{ def} somme(tup: tuple) \rightarrow int:
6 \mid resultat = 0
7 for element in tup:
8 resultat t = element
9 return resultat
10
11 \vert print(tup)
12 \text{print}(\text{some}(\text{tup}))
```
**Exercice 10 :**

```
1 \tau tab = ["qui", "que", "quoi", "dont", "où", "
       comment"]
 2
 3 \mid i1 = int(input("indice 1:"))4 \mid i2 = int(int("indice 2: "))5
 6 temp = tab[i1]7 \mid \text{tab}[i1] = \text{tab}[i2]8 \mid \text{tab}[i2] = temp9
10 print(tab)
```
### **Exercice 11 :**

```
1 bibliotheque = [2 {"titre": "Il était deux fois",
3 "auteur": "Franck Thilliez",
4 "editeur": "Poche",
5 "prix": 8.70},
6 {"titre": "Fahrenheit 451",
7 "auteur": "Ray Bradbury",
8 "editeur": "Folio",
9 "prix": 6.30},
10 {"titre": "Le guide du voyageur
     galactique",
11 | "auteur": "Douglas Adams",
12 | "editeur": "Folio",
13 "prix": 8.10}
14 \mid]
15
16 for livre in bibliotheque:
17 print(livre["auteur"])
```
### <span id="page-12-0"></span>**Exercice 12 :**

```
1 def lettres(mot: str)->dict:
2 " """
3 compte le nombre d'occurrences
4 de chaque lettre du mot
5 """
6 \mid occurrences = \{\}7 for 1 in mot:
8 # si la lettre est déjà référencée
9 if l in occurrences:
10 occurrences [1] += 1
11 else:
12 occurrences [1] = 113 return occurrences
14
15 print(lettres("bonjour"))
```